- Importance / centrality / influence
- Community detection, Shortest paths
- $V<sub>1</sub>$

• Information flow

# **MESH : Enabling Scalable Social Group Analytics Via Hyper Graph Analysis Systems**

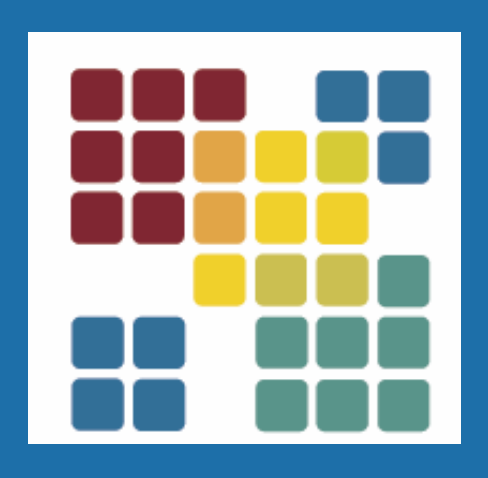

## MOTIVATION

### **Leveraging existing partitioning methods:**

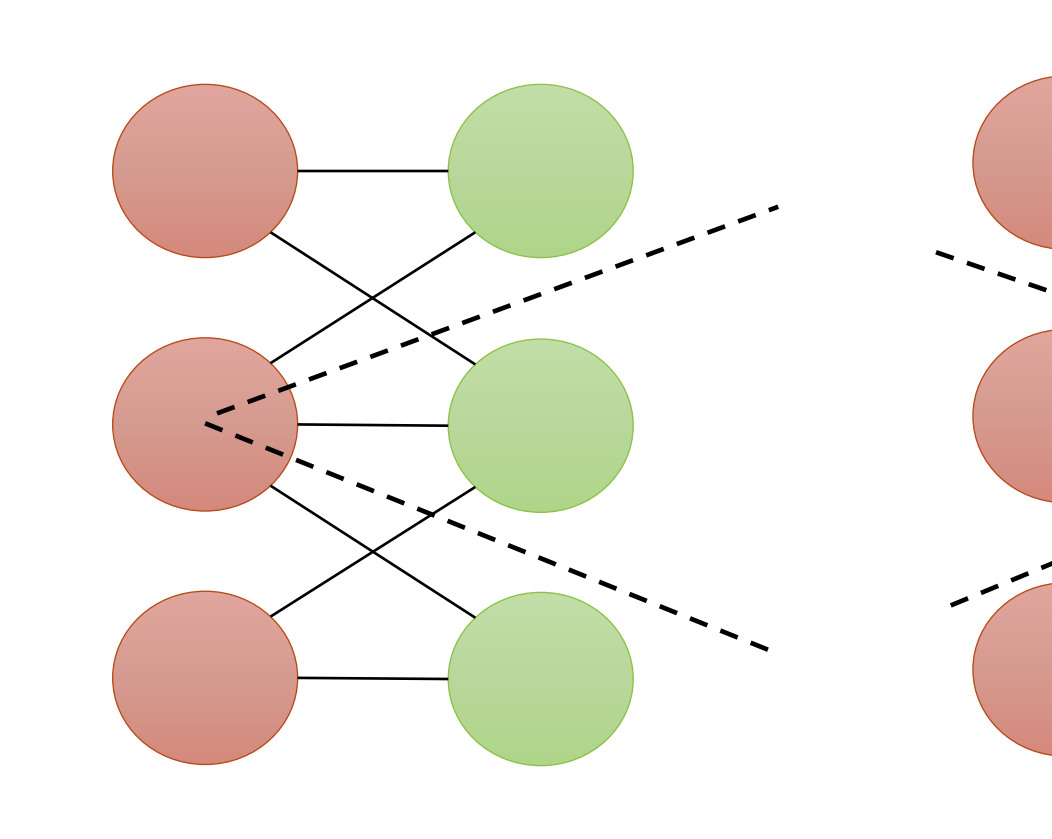

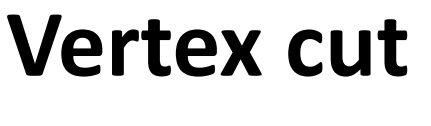

Partitioning for load balancing.

Sources of imbalance in hypergraph:

- Dataset Ratio of vertices to hyperedges
- Skewed degree distribution -vertex or hyperedge or both
- Computation vertex Vs hyperedge program
- Interaction between vertices and hyperedges

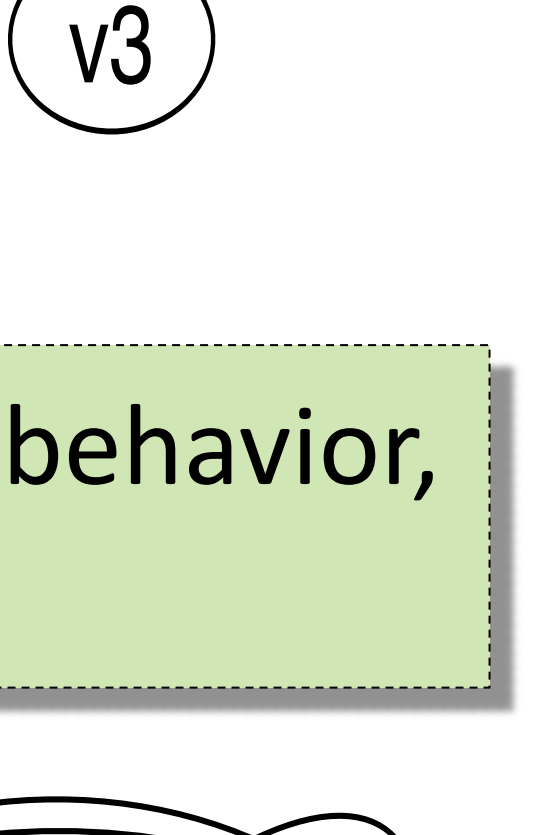

 $V<sub>2</sub>$ 

## MESH : PROTOTYPE CHALLENGES: PARTITIONING

## CHALLENGES: REPRESENTATION

Rapid growth of social data: Likes. Tweets, Publications

Need to transform data into knowledge

State of the art: Graph Computational Systems

• Pregel, GraphLab (Dato), Apache Spark GraphX

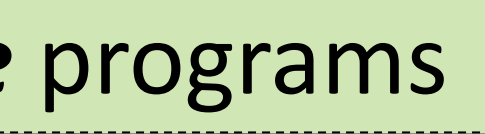

 $\mathsf{g}$ 

 $)$  => Unit

**ge** flow:  $ex \rightarrow$  hyperedge  $e$ redge  $\rightarrow$  vertex

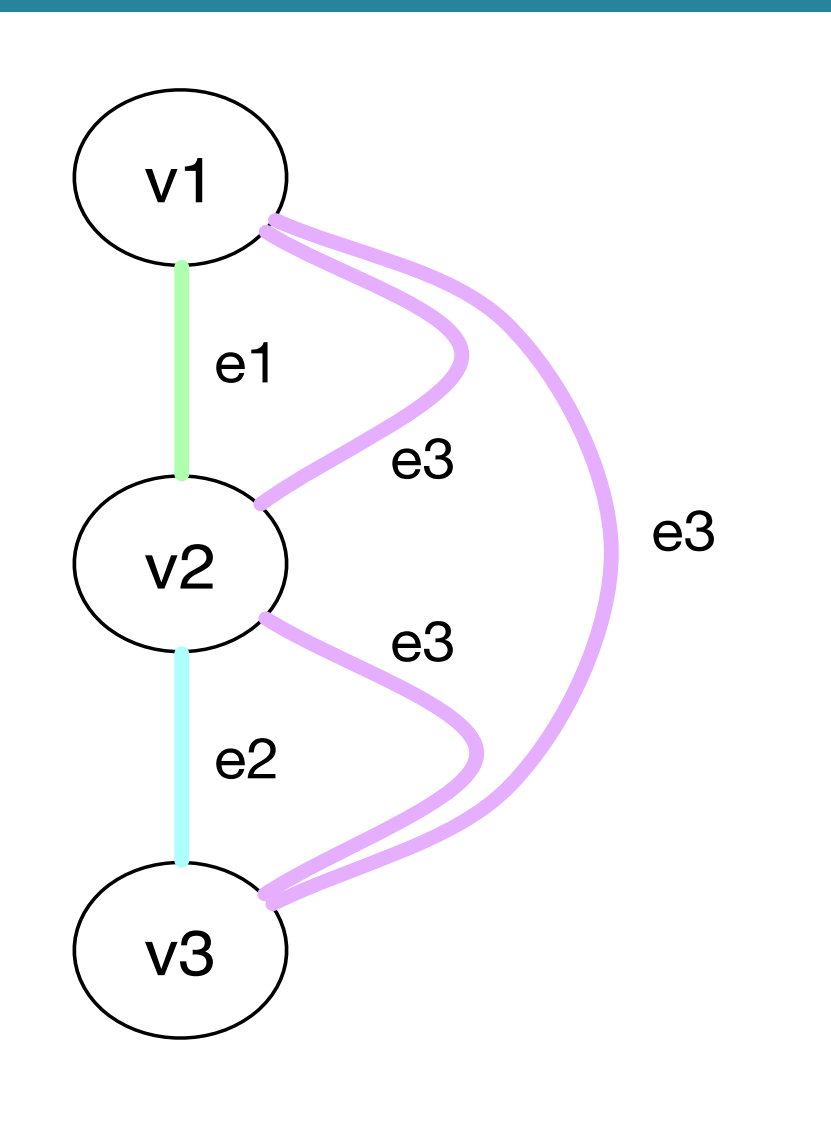

Students: Benjamin Heintz, Janani Thirunavukkarasu, Jayapriya Surendran, Shivangi Singh PIs: Abhishek Chandra, Jaideep Srivastava (University Of Minnesota, Twin Cities) URL: MESH.CS.UMN.EDU Sponsor : National Science Foundation

To better model social **group** structure and behavior, we need **hypergraph** computing systems.

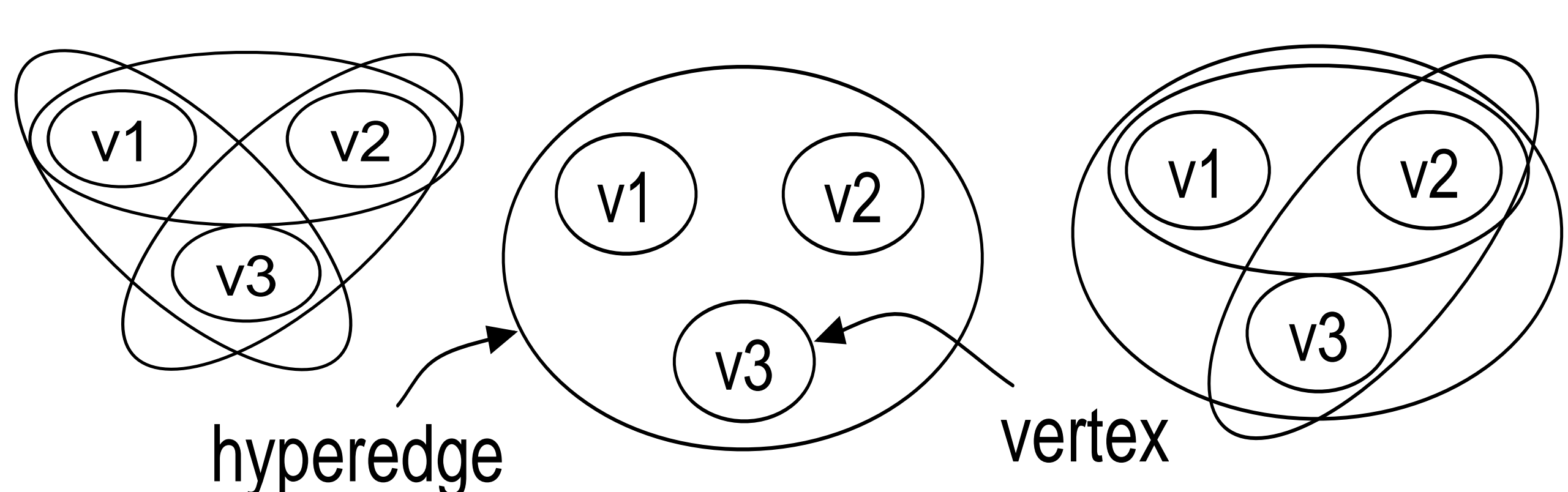

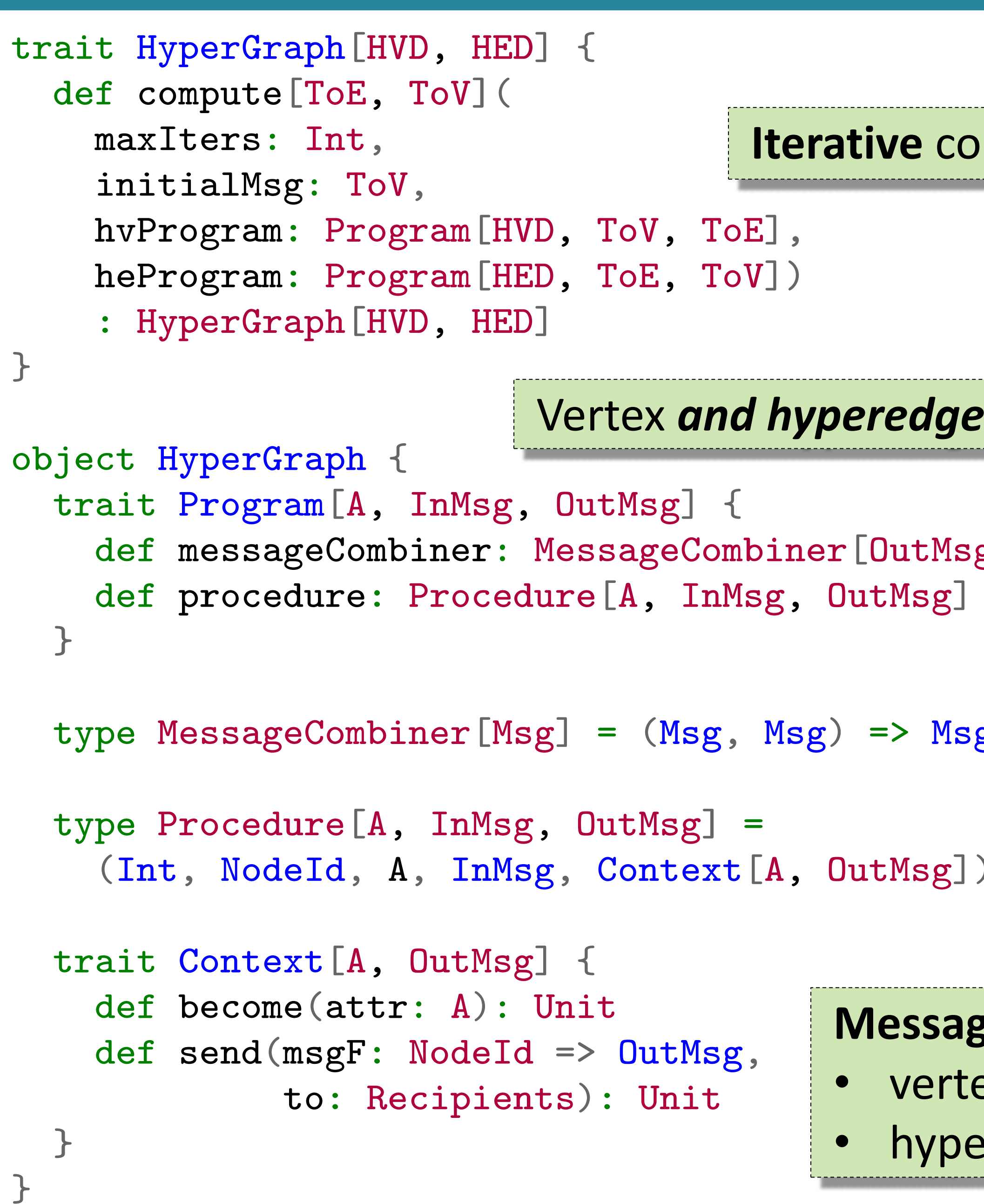

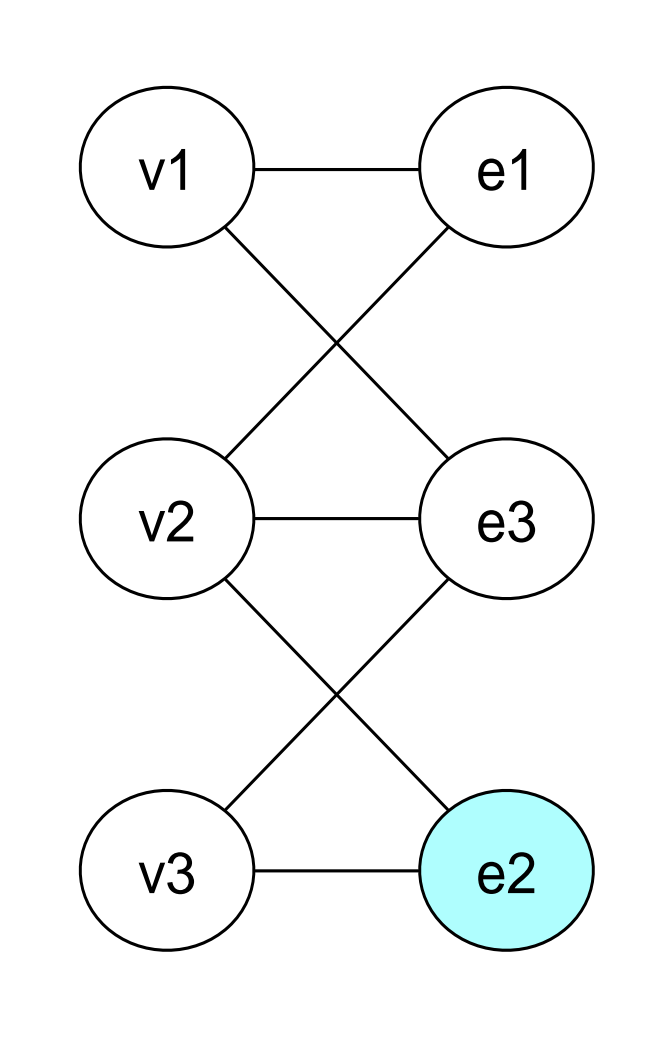

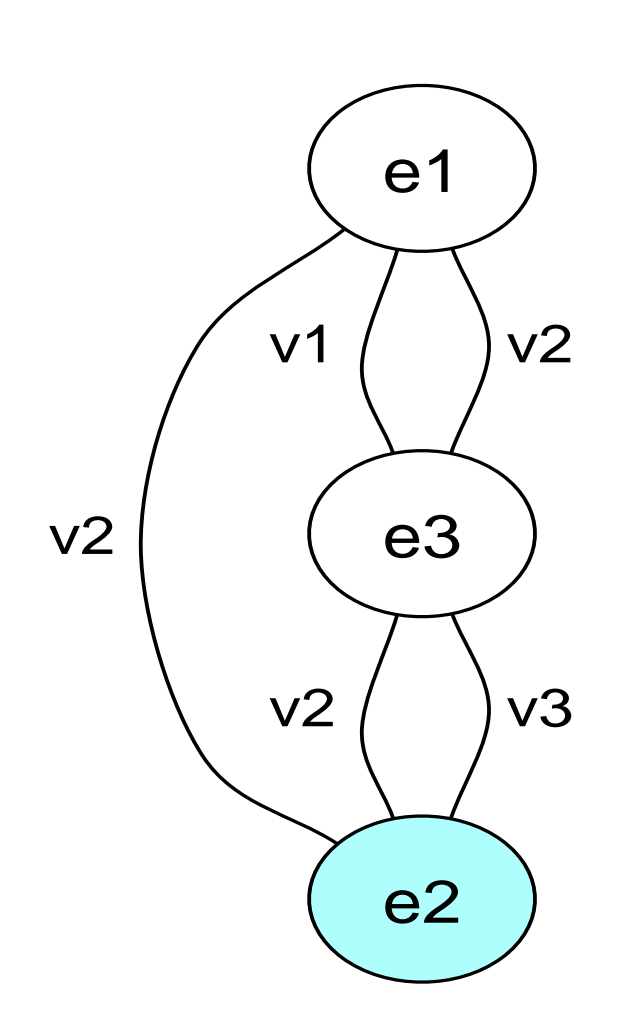

### **Multigraph**

- Limited system support Hard to implement with
- existing APIs
- Can exploit differences
- between vertices,
- hyperedges

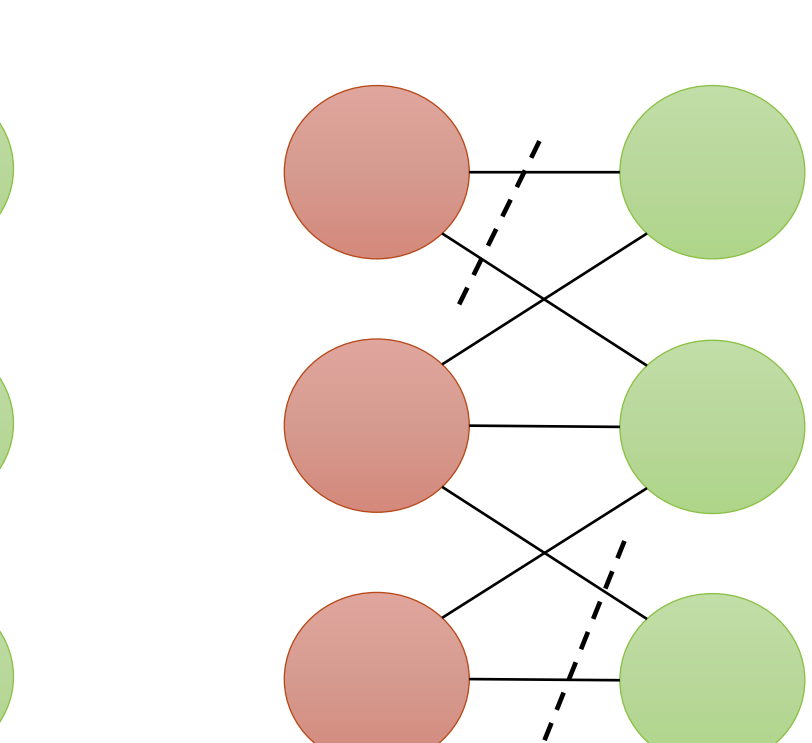

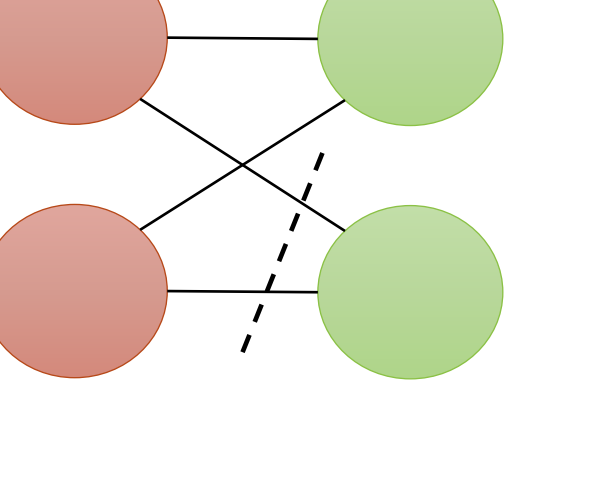

**Vertex cut Hyperedge cut Edge cut – 1D/2D** 

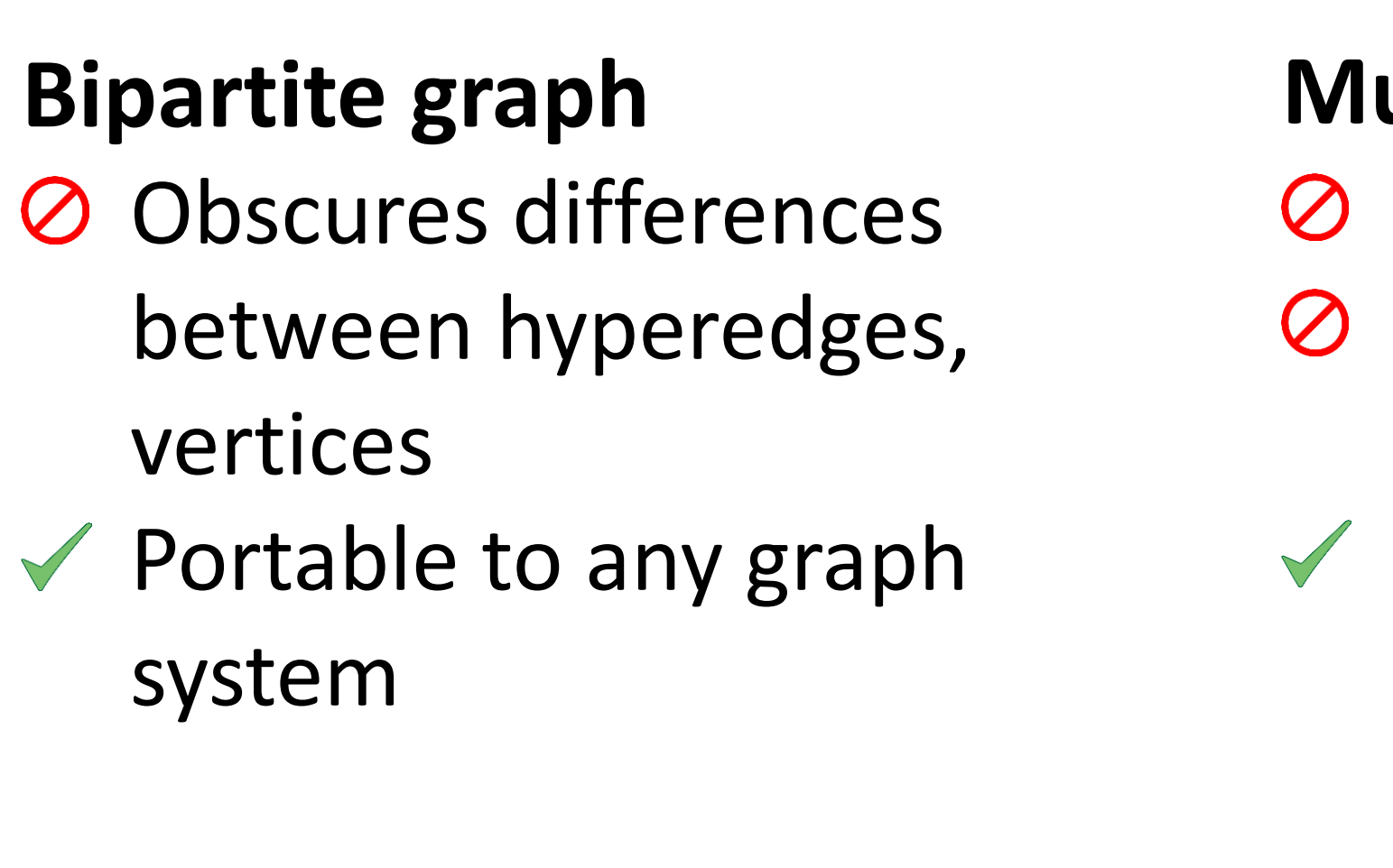

vertices

system

### Proof-of-concept prototype

- 
- 
- 

• Implemented on Apache Spark GraphX 1.2.1

• Run on shared 6-node cluster (2x6-core, 24GB RAM each) • Using bipartite graph representation

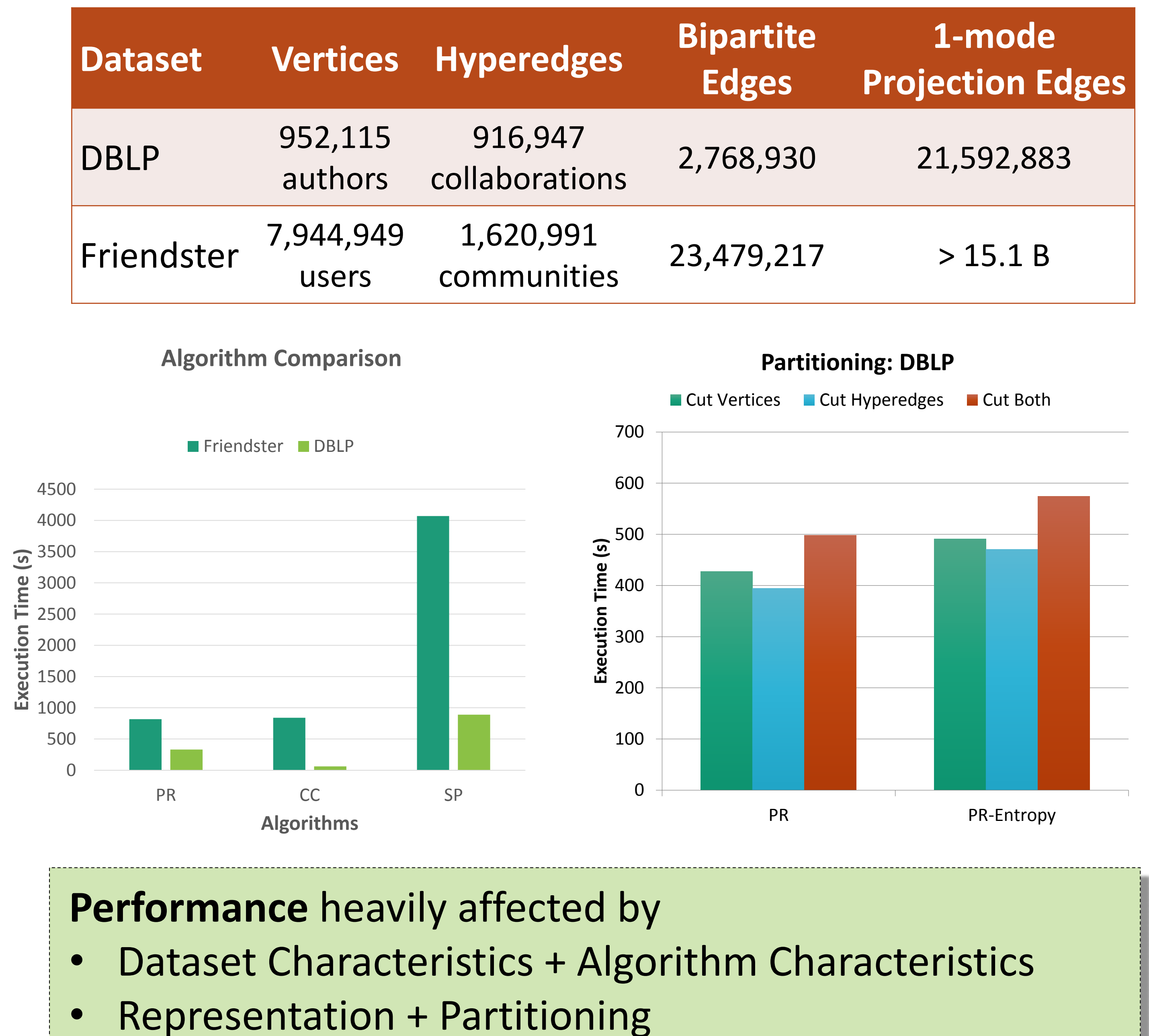

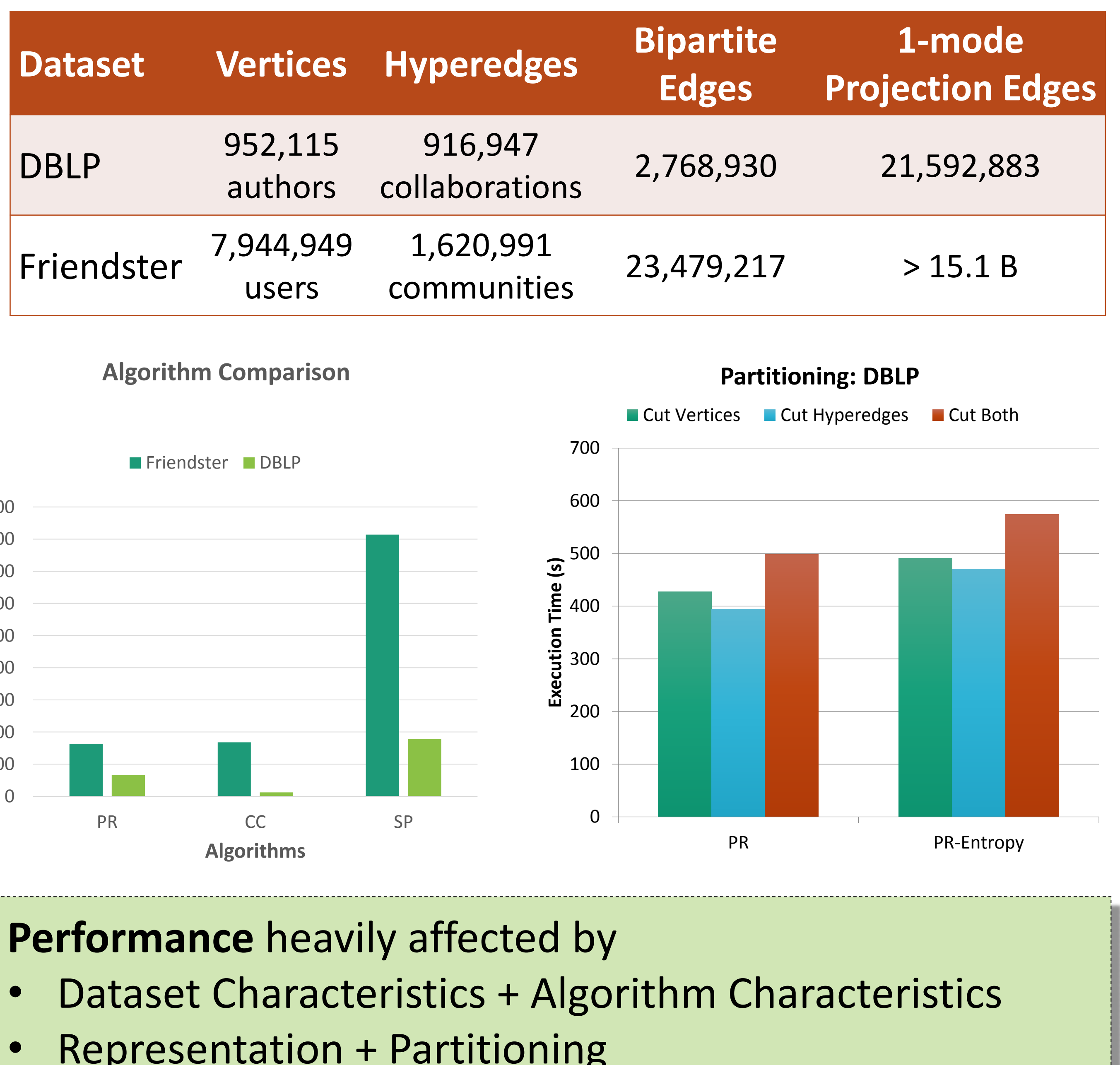

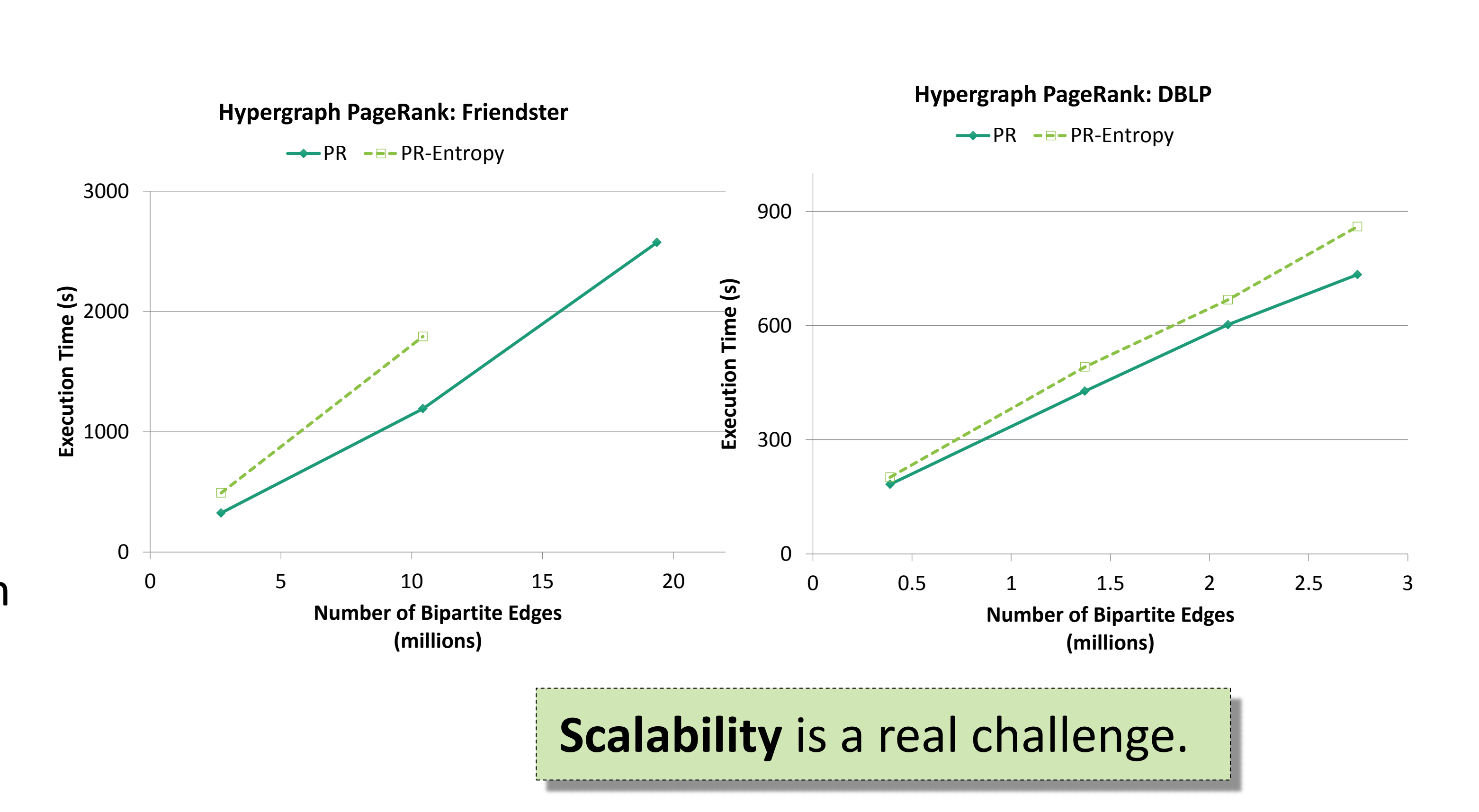

![](_page_0_Picture_59.jpeg)

![](_page_0_Picture_32.jpeg)

## RESULTS